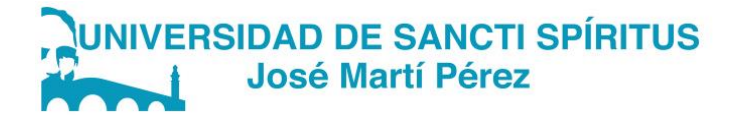

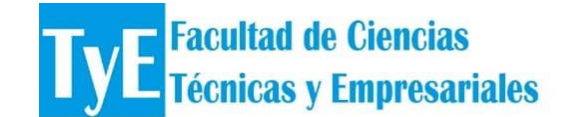

# **DEPARTAMENTO: ENSEÑANZA TÉCNICO PROFESIONAL. CARRERA: EDUCACIÓN INFORMÁTICA**

# **TRABAJO DE DIPLOMA EN OPCIÓN AL TÍTULO DE LICENCIADO ESPECIALIDAD INFORMÁTICA**

# **SITIO WEB PARA CAPACITAR LOS TRABAJADORES NOVELES DE DESOFT QUE CONTRIBUYA A IMPLEMENTAR EL SOFTWARE VERSAT-SARASOLA.**

# **WEBSITE TO TRAIN NEW DESOFT WORKERS TO HELP IMPLEMENT THE VERSAT-SARASOLA SOFTWARE.**

**NOMBRE DEL AUTOR:** Osmel E Cancio Vale

**NOMBRE DEL TUTOR:** Profesora Auxiliar, Lic. Iyolexis Cabrera Bolaños, MSc.

Lic. Yailin González Cruz, Msc.

Sancti Spíritus 2020

Copyright©UNISS

Este documento es Propiedad Patrimonial de la Universidad de Sancti Spíritus "José Martí Pérez", y se encuentra depositado en los fondos del Centro de Recursos para el Aprendizaje y la Investigación "Raúl Ferrer Pérez" subordinada a la Dirección de General de Desarrollo 3 de la mencionada casa de altos estudios.

Se autoriza su publicación bajo la licencia siguiente: Licencia Creative Commons Atribución-NoComercial-SinDerivar 4.0 Internacional **Atribución- No Comercial- Compartir Igual**

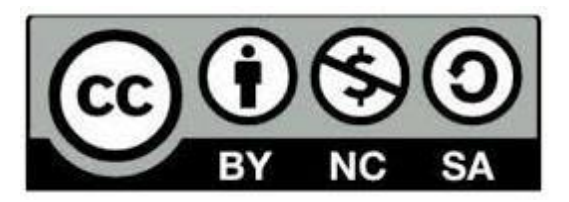

# **RESUMEN**

En la actualidad, el factor crítico, la clave para el éxito de una organización, ya no es solamente el capital disponible, como sucedía en la era industrial, sino además sus miembros. Las empresas han pasado de un gerenciamiento orientado a optimizar principalmente el capital a uno orientado a optimizar también el personal. En este contexto la capacitación deja de ser una actividad secundaria para convertirse en factor crítico de las estrategias de competitividad de las empresas. Hoy el rol de la capacitación es articular, entrelazar y consolidar una trama de relaciones y de conocimiento, el trabajo sitio web para capacitar los trabajadores noveles de Desoft que contribuya a implementar el software Versat-Sarasola se desarrolló con la utilización de los métodos científicos, la entrevista y la encuesta a trabajadores facilito la realización de la misma propiciando que al finalizar la investigación.

**Palabras claves:** capacitación, articular, entrelazar, consolidar.

# **ABSTRACT**

Today, the critical factor, the key to the success of an organization, is no longer just the available capital, as was the case in the industrial age, but also its members. Companies have gone from management oriented mainly to optimizing capital to one oriented to optimizing personnel as well. In this context, training ceases to be an activity secondary to becoming a critical factor in companies' competitiveness strategies. Today the role of training is to articulate, intertwine and consolidate a network of relationships and knowledge, the website work to train new Desoft workers to help implement the Versat-Sarasola software was developed with the use of scientific methods, the interview and the survey to workers facilitated the realization of the same propitiating that at the end of the investigation.

**Keywords:** training, articulate, weave, consolidate

# **ÍNDICE**

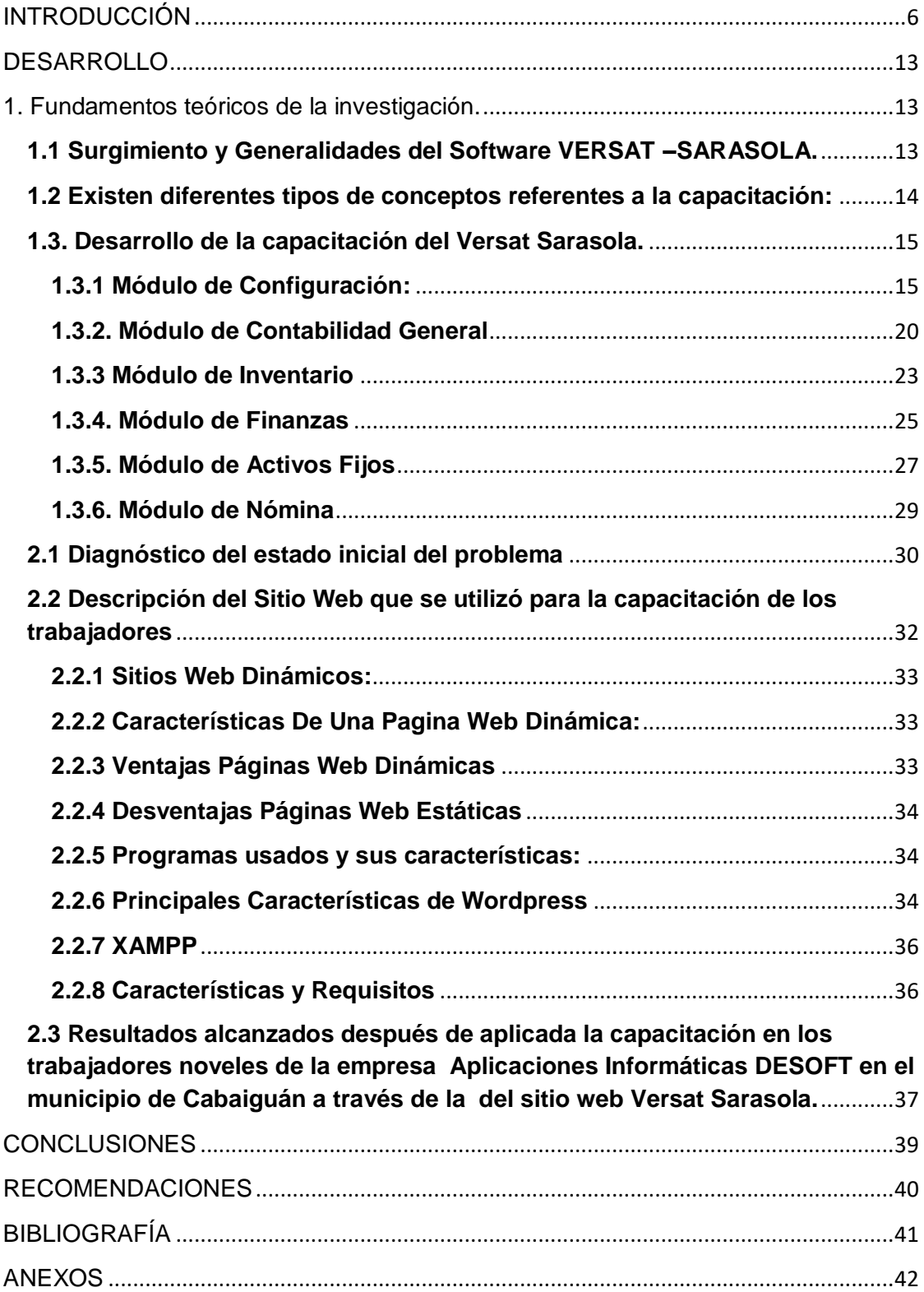

# <span id="page-5-0"></span>**INTRODUCCIÓN**

Cuba, como baluarte indiscutible y reconocido a nivel mundial en cuestiones educativas y como una tarea esencial ha hecho énfasis en el proceso de Informatización de la Sociedad, el cual se encarga de poner todo el desarrollo tecnológico al alcance del pueblo. Son múltiples los proyectos productivos que se dedican a esta labor y específicamente a la creación de Sitios Web que favorecen la adquisición de conocimientos.

La Contabilidad se puede definir como una actividad cuyo principal objetivo es la producción sistemática de información cuantitativa, a partir de las diversas transacciones económicas de la empresa. Su origen es antiquísimo; las primeras civilizaciones que surgieron sobre la Tierra tuvieron que hallar la manera de dejar constancia de determinados hechos que se producían con demasiada frecuencia y eran suficientemente complejos para poder ser conservados en la memoria.

El desarrollo de la Contabilidad y las Finanzas como Ciencias en el mundo se vinculó estrechamente a los requerimientos del registro sistemático de las operaciones derivadas en primer lugar del Comercio. Dentro de sus funciones se encuentran la Contabilidad financiera, la Contabilidad general y la Contabilidad de costos. En 1975, el I Congreso del Partido Comunista de Cuba aprueba el establecimiento del Sistema de Dirección y Planificación de la Economía, en este y en las propias resoluciones aprobadas se reconoce la importancia de la Contabilidad a los fines de establecer sistemas de control.

Esta situación motivó la necesidad de aprovechar el surgimiento de la informática o informatización como el medio imprescindible para humanizar el trabajo y lograr el control de estos procesos de forma rápida y segura, pero que a la vez permita crear nuevas alternativas para el trabajo de los especialistas del área económica en cuanto a la obtención de resultados para el análisis, a partir de la información existente y las magníficas posibilidades que ofrecen los medios computarizados.

No obstante, es necesario no sólo contar con estos medios, sino también con software que den respuesta a las necesidades de procesamiento y que sean capaces de ofrecer la información que exige el desarrollo actual de las técnicas de gestión económica. La necesidad de contar con una nueva herramienta que le brinde cada vez más información para la toma de decisiones, de ahí surge el sistema de gestión contable-financiero Versat Sarasola. Toma el nombre de Versat por la versatilidad y Sarasola, a partir del apellido de un experimentado contador, a quien se le deben valiosos aportes en el campo de la [economía.](https://www.ecured.cu/Econom%C3%ADa)

Su necesidad se hizo impostergable a finales de los noventa, cuando el Ministerio del Azúcar [MINAZ](https://www.ecured.cu/MINAZ) inició la búsqueda de un software integrado para automatizar su actividad económica, contable y financiera. Un sistema holandés parecía colmar todas las expectativas. Se llamaba EXACT, pero solo su licencia superaba los 1,5 millones de dólares. Con los gastos de implantación y actualización, la cifra ascendía a los 2,5 millones.

Por ese entonces, la filial en [Villa Clara](https://www.ecured.cu/Villa_Clara) encargada de la Informática y las Comunicaciones, aglutinó y mejoró un grupo de programas aislados (Contabilidad; Finanzas; Control de Inventarios; Control de Medios Básicos; Nómina de Salarios; Planificación). En [julio](https://www.ecured.cu/Julio) de [1999](https://www.ecured.cu/1999) comenzó la elaboración del VERSAT Sarasola. Dos años después, el central [George Washington](https://www.ecured.cu/George_Washington) se convertía en la primera entidad que utilizaba el sistema.

A raíz de estas transformaciones varias empresas en el país comienzas a explotar el sistema Versat Sarasola, una de ellas fue la Empresa de Aplicaciones Informática DESOFT que fue fundada en octubre de 1977 con el nombre Buró SAD cuya función principal era el desarrollo de software. A partir de 1986, se suceden una serie de transformaciones y fusiones entre empresas dedicadas a las ciencias informáticas en el país, creándose en los primeros años del milenio una sociedad anónima de capital 100% cubano denominada Empresa Nacional de Software, Desoft, donde se integraban las áreas de desarrollo de software y servicios informáticos de las ESI (Empresas de Servicios Informáticos) de todas las provincias y las empresas de La Habana.

A partir de ese momento comienza a fungir como una empresa nacional, estructurada por una División Territorial en cada provincia y el municipio especial Isla de la Juventud, con el cometido de vincular sus producciones y servicios a los procesos de informatización de la sociedad.

Como resultado de estudios y propuestas de perfeccionamiento ministeriales, DESOFT S.A. modifica el 5 de enero de 2015 su régimen jurídico constituyéndose como Empresa Estatal Socialista cubana y cambiando su denominación a la actual Empresa de Aplicaciones Informáticas, DESOFT, pero manteniendo su **MISIÓN** de contribuir al desarrollo sostenible de la sociedad cubana a través de la prestación de servicios y comercialización de productos asociados a las Tecnologías de la Información. A raíz de todo ese proceso de restructuración Desoft es el primer cliente comercializador de Versat Sarasola.

#### **Antecedente:**

- Existen insuficiencias en el conocimiento y aprendizaje de la utilización del Sitio Web Versat Sarasola.
- Existen carencias de medios técnicos como dispositivos y accesorio para impartir la capacitación sobre Sitio Web Versat Sarasola.
- Hay escasez de medios de enseñanza para impartir el contenido de esta unidad.

### **Problema:**

¿Cómo lograr elevar el conocimiento en trabajadores noveles en la empresa Desoft acerca del Versat-Sarasola a través de un Sitio Web?

### **Objetivo:**

**Objetivo:** Capacitar a los recién graduados de la empresa de Aplicaciones Informáticas de Desoft del municipio de Cabaiguán mediante el Sitio Web Versat-Sarasola.

### **Preguntas científicas**

1-¿Cuáles son los fundamentos teórico que sustentan la Capacitación en cuanto al software Versat-Sarasola mediante el Sitio Web?

2-¿Cuál es el estado inicial que presenta la capacitación de los recién graduados de la empresa de Aplicaciones Informáticas de Desoft del municipio de Cabaiguán en cuanto al sistema Versat Sarasola?

3-¿Qué características tendrá el sitio web Versat-Sarasola para la capacitación de los recién graduados la empresa de Aplicaciones Informáticas de Desoft del municipio de Cabaiguán en cuanto a este sistema?

4-¿Qué resultados se alcanzara en el conocimiento y dominio por parte de los recién graduados de la empresa de Aplicaciones Informáticas de Desoft del municipio de Cabaiguán en cuanto al sistema Versat Sarasola después de realizar la capacitación mediante el Sitio Web?

# **Para ofrecer respuesta a estas preguntas se han determinado las siguientes**

### **Tareas Investigativas:**

1-Determinación de los fundamentos teórico que sustentan la Capacitación a los recién graduados de Desoft mediante el Sitio Web Versat-Sarasola.

2-Diagnóstico del estado inicial que presenta la Capacitación a los recién graduados de Desoft mediante el Sitio Web Versat-Sarasola.

3- Diseño de un sitio web Versat-Sarasola para la capacitación de los recién graduados de Desoft.

4- Evaluación de los resultados que se alcanzaran en la Capacitación a los recién graduados de Desoft mediante el Sitio Web Versat-Sarasola.

# **En el desarrollo de la investigación se utilizaron los métodos teóricos, empíricos y estadísticos:**

Los utilizados en la investigación fueron:

### **Los métodos teóricos:**

- **Histórico-lógico:** permitió estudiar la evolución del problema objeto de estudio, en contexto correspondiente, así como sus relaciones con otro objeto y regularidades hasta la actualidad.
- **Análisis y Síntesis:** permitió determinar los supuestos teóricos del tema, así como la bibliografía especializada, además la determinación de sus partes y su integración en cumplimiento de la aplicación del Sitio Web Versat Sarasola.
- **Inducción y Deducción:** permitió enfocar la propuesta del Sitio Web Versat Sarasola teniendo en cuenta los resultados obtenidos en el estudio realizado, así como arribar a conclusiones en cuanto a su posible aplicación.

### **Los métodos empíricos:**

- **Entrevista a trabajadores:** se aplicó en la determinación de las necesidades en la etapa del diagnóstico, a fin de constatar cómo se manifiesta el proceso de aprendizaje en la utilización del Sitio Web Versat Sarasola.
- **Encuestas a trabajadores:** se aplicó para conocer el conocimiento que tienen los recién graduados sobre el contenido del Sitio Web Versat Sarasola.

### **Los métodos estadísticos:**

 **Cálculo porcentual:** Se utilizará la estadística descriptiva, el análisis porcentual para la recuperación, el análisis y representación en tablas y gráficos de datos que se obtengan en la etapa de diagnóstico así como en la factibilidad práctica del Sitio Web Versat – Sarasola.

**Población:** teniendo en cuenta el alcance del presente trabajo la población está conformada por 21 trabajadores.

**Muestra:** en la presente investigación se tomó como muestra los 7 especialistas noveles de la empresa de aplicaciones informáticas DESOFT de manera intencional se trabajara con los mismos de modo de que todos tengan las mismas probabilidades ya que son estos los que carecen de estos conocimientos.

#### **Limitaciones:**

- Son trabajadores recién graduados que no tienen los conocimientos básicos para la implementación del software Versat Sarasola.
- Insuficiencia en el desarrollo de habilidades software Versat Sarasola.
- Insuficiente conocimiento básico de la contabilidad.

### **Potencialidades:**

- Trabajadores recién graduados motivados a conocer la utilización y funcionalidades del sistema Versat Sarasola.
- ▶ Recién graduados disciplinados, responsables, estudiosos.
- $\triangleright$  Tienen un alto nivel de capacidad cognoscitiva y preparación en forma general para el desarrollo de su desempeño.

#### **Importancia Práctica**

En el contexto actual la utilización del Sitio Web resulta de gran importancia para el proceso de aprendizaje sobre la instalación, Diagnóstico y Despliegue del Software Versat Sarasola, permite que los trabajadores alcancen las habilidades requeridas y además humaniza el trabajo y logra el control de los procesos de forma rápida y segura, ya que permite crear nuevas alternativas para el trabajo de los especialista del área económica en cuanto a la obtención de los resultados para el análisis , a partir de la información existente y las magníficas posibilidades que ofrecen las TIC.

Todo lo mencionado anteriormente hace referencia a los Lineamientos del PCC y lo planteado en el congreso acerca de la preparación y superación. Continuar el desarrollo de la infraestructura tecnológica y de telecomunicaciones, dentro del Proceso de Informatización de la Sociedad, como factor dinamizador de la economía. Avanzar de forma sostenible en correspondencia con las posibilidades económicas del país.

83. Desarrollar la Industria de Aplicaciones y Servicios Informáticos y de Telecomunicaciones, a partir de la articulación de los diferentes actores de la economía, como soporte del Proceso de Informatización de la Sociedad, creando nuevos y mejores servicios a la población y que contribuya a la sustitución de importaciones, al incremento y diversificación de las exportaciones.

# <span id="page-12-0"></span>**DESARROLLO**

#### <span id="page-12-1"></span>**1. Fundamentos teóricos de la investigación.**

#### <span id="page-12-2"></span>**1.1 Surgimiento y Generalidades del Software VERSAT –SARASOLA.**

En los años 90 se comienzan a introducir en Cuba junto con la Informatización de las empresas software dedicados a la contabilización de las operaciones, unos de Producción Nacional y otros de Producción Extranjera entre los que se encuentran: el ATENAS que es de Producción Nacional y es utilizado mayormente por Correos de Cuba y el EXACT que es de Producción Holandesa y es utilizado por la CANEC, DIVEP Y AUTOIMPORT, ambos son comercializados por Desoft. SA, el SISEMA que es comercializado por ALIMATE, el ASSET que es de producción Italiana y es utilizado por los Centros de Educación Superior, el SISCONT que es utilizado por la Empresa Eléctrica y el RODAS que es de Producción Nacional y es comercializado por CITMATEL, de estos solo están certificados por el Ministerio de Finanzas y Precios el RODAS y el ASSET.

Uno de los software más importante de Producción Nacional y el primero certificado por el Ministerio de Finanzas y Precios y los Organismos pertinentes es el Versat – Sarasola el mismo ofrece al usuario la posibilidad de contar con un instrumento seguro, rápido, eficaz y de fácil manejo para la Planificación, Control y el Análisis de la Gestión Económica. Ha sido diseñado para ser utilizado en cualquier entidad y permite llevar el control y el registro contable individual de todos los hechos económicos que se originan en las estructuras internas de las mismas y obtener los Estados Financieros y análisis económicos y financieros en estos niveles, este software es comercializado por Desoft y es utilizado por más de 40 instituciones o Empresas en la Provincia.

El programa Versat-Sarasola, sistema cubano de contabilidad confiable, permite enviar información eficaz, de forma inmediata, desde lugares apartados, a la vez que ofrece mayor organización, control y disciplina en cada gestión. Fue éste el primer sistema de contabilidad cubano certificado, en cuya evaluación participaron el Ministerio de Finanzas y Precios, consultorías internacionales y el organismo encargado de la seguridad informática. Resulta un sistema económico integrado, constituido por 12 módulos que incluyen configuración y seguridad, contabilidad general y de gastos, costos y procesos, análisis económico empresarial y control de activos fijos. Además, interviene finanzas y caja, planificación y presupuestos, control de inventarios, de productos terminados, pago de salario, paquete de gestión, contratación y facturación.

¿Qué beneficios aporta? Al evitarse la importación del sistema foráneo, el país se ahorró un millón 186 mil dólares que costaban las licencias, más la labor de consultoría, atenciones y otros gastos. Entre otras ventajas, permitió la elaboración de un software similar o superior al que se pensaba adquirir y se le agregaron nuevas tecnologías.

El Sistema tiene un grupo de características que lo hacen útil para el usuario, al permitirle garantizar la rapidez y fiabilidad en el proceso de la información, a partir de la configuración que se puede hacer del proceso de contabilización de los documentos primarios y de las propias posibilidades de trabajo creadas en cada Subsistema que logran una interacción Usuario- Sistema fácil y segura. El Sistema automatiza un amplio grupo de funciones inherentes a la actividad económica, en la cual intervienen diferentes usuarios que procesan grandes volúmenes de información con alto nivel de interrelación.

#### <span id="page-13-0"></span>**1.2 Existen diferentes tipos de conceptos referentes a la capacitación:**

La **capacitación** es un conjunto de actividades didácticas que están orientadas a cubrir las necesidades de una organización y están orientadas a la expansión de conocimientos, habilidades y aptitudes de los trabajadores para que sean capaces de llevar a cabo sus actividades laborales de manera eficiente.

#### **Principales Autores:**

 Según Chiavenato I. (2001) La **capacitación** es el proceso educativo de corto plazo, aplicado de manera sistemática y organizada, por medio del cual las personas adquieren conocimientos, desarrollan habilidades y competencias en función de objetivos definidos.

- "**Según Reyes Ponce**, Citado por Rodríguez (2007a) comenta **que** la **capacitación** consiste en dar al empleado elegido la preparación teórica **que** requerirá para desempeñar su puesto con toda eficiencia".
- La **capacitación**, **según Martha Alles** (2004), es la transmisión de conocimientos y habilidades; es un proceso **que** debe ser organizado, planificado, y evaluable.
- **Según Dessler** G. (2006), La **capacitación** consiste en proporcionar a los empleados, nuevos o actuales, las habilidades necesarias para desempeñar su trabajo.
- **Según** Rodríguez (2005), la **importancia de la capacitación** radica en lo siguiente: Ayuda a la organización, conduce a una mayor rentabilidad y fomenta actitudes hacia el logro **de** los objetivos organizacionales.

### <span id="page-14-0"></span>**1.3. Desarrollo de la capacitación del Versat Sarasola.**

#### <span id="page-14-1"></span>**1.3.1 Módulo de Configuración:**

- 1. Características generales Este Subsistema controla varias funciones de imprescindible realización para el trabajo integral del resto de los Subsistemas y que por las características y el diseño general del Sistema Económico Integrado es necesario tenerlas agrupadas. Tiene como objetivo principal al concebir su diseño, que se cumplan al instalar el Sistema en su conjunto, los principios de control interno establecidos en las Normas y Principios Generales de Contabilidad, así como lograr la seguridad de los datos procesados y la información obtenida, a partir de la definición de los posibles usuarios y los accesos de estos a los diferentes Subsistemas en cada una de las Unidades Contables de la entidad.
- 2. Estructura Funcional El Subsistema de Configuración consta de tres Actividades fundamentales con diferentes Funciones y Opciones, las cuales serán explicadas posteriormente, estas son: Seguridad Codificadores Parámetros
- 3. Niveles de Acceso y Opciones de Trabajo Cada una de las Actividades, Funciones y Opciones anteriores, son ejecutadas por los Administradores que tienen permiso para trabajar en ellas, los cuales son otorgados en este mismo Subsistema en el momento de realizar la instalación del Sistema. Al igual que en el resto de los Subsistemas, cada uno tiene sus Opciones de trabajo muy definidas, ya que la categoría de Administrador no da derecho a trabajar en todas las funciones y Opciones que tienen el Sistema, sino a las que funcionalmente le corresponden siguiendo los mismos principios que se establecen en todo el Versat-Sarasola.
- 4. Al activar la aplicación se deben realizar las operaciones relacionadas con la configuración de los datos generales de la empresa y de la forma de trabajo, ya sea en red o estaciones independientes, para ello aparece en la parte superior del panel una opción denominada Sistema.
- 5. Datos de la Entidad al seleccionar esta opción se muestra una vista en la cual se solicitan los datos generales de la entidad, los que se utilizarán posteriormente como referencias para reportes y otras identificaciones.
- 6. Seguridad Esta Actividad es una de las más importantes de todas las que tiene el Sistema, ya que garantiza la seguridad de la información contenida a partir de las funciones que realiza, las cuales se pueden resumir en:
	- $\checkmark$  Definir los usuarios que trabajarán en el Sistema. Asignar a los usuarios los permisos de trabajo en las Unidades Contables y dentro de estas a qué Subsistemas tiene acceso. Definir los niveles de acceso dentro de cada subsistema.
	- $\checkmark$  Estas funciones tienen un grupo de opciones cuyo estudio es necesario para garantizar que la configuración que se realice con cada una, logre los objetivos para los cuales se han diseñado y en especial, la relacionada con la definición de las funciones y tareas

que pueden realizar los usuarios dentro de cada Subsistema, lo que permite cumplir mediante el Sistema importantes principios de control interno.

- $\checkmark$  Las Funciones definidas son: Usuarios Permisos Por la importancia del trabajo en estas funciones, es necesario que las definiciones sean hechas con la participación de los funcionarios responsables de la actividad económica para lograr con posterioridad un correcto funcionamiento de los diferentes Subsistemas en cuanto al cumplimiento de los principios de control interno referidos con anterioridad y a la división de funciones entre los distintos usuarios al interactuar con el Sistema.
- 7. Codificadores Todo el proceso de registro de los hechos económicos se realiza a través de diferentes codificadores que caracterizan entre otros aspectos:

Las relaciones que se establecen entre Clientes y Proveedores. Situación de almacenaje de los recursos materiales y las producciones terminadas pertenecientes a la empresa.

Responsabilidad de los trabajadores ante la custodia de determinados bienes materiales.

Las relaciones económicas mutuas entre los trabajadores y la empresa. Las subdivisiones estructurales que se realizan como formas o métodos de gestión administrativa.

La naturaleza y el origen propio de los hechos económicos.

- 8. En este Subsistema se han concebido aquellos codificadores que se utilizan de forma general por el resto de las aplicaciones y que a la vez son una herramienta auxiliar para la Contabilidad General y de Costos, con el objetivo de registrar cada operación contable hasta el nivel de análisis imprescindible para la administración.
- 9. Se exceptúan el Clasificador de Cuentas y de Centros de Costos, porque son propios de estos Subsistemas y se definen por ellos mismos como rectores del funcionamiento organizativo del resto de los

Subsistemas en cuanto a cómo registrar los hechos económicos, ya que el resultado final de todas las operaciones efectuadas y registradas se resumen en la Contabilidad General, la determinación de los Costos y la obtención de los resultados finales al cierre de un período o ejercicio económico. Todas las modificaciones o adiciones que se realicen tienen que efectuarse en este Subsistema para mantener la uniformidad y organización necesaria de los codificadores y el correcto funcionamiento integral del Sistema.

- 10.Parámetros El Sistema Económico Integrado Versat Sarasola en su concepción, introduce elementos importantes para el trabajo de la contabilidad en las entidades, a partir de las transformaciones económicas que se llevan a cabo constantemente y a la propia necesidad de flexibilizarla para el trabajo de los contadores y que sea de utilidad para la gestión económica.
- 11.Es importante en la actualidad contar con Sistemas Automatizados que permitan obtener datos e informaciones en tiempo real y con herramientas que faciliten el trabajo rápido y seguro en todas las bases de datos existentes de diferentes períodos. Es imprescindible además, que estos Sistemas posibiliten a los profesionales de la actividad económica, configurar sus Sistemas Contables en dependencia de la autonomía que van adquiriendo las entidades para aplicarla, tanto a nivel empresarial como internamente en las estructuras administrativas creadas. Por estas premisas se crearon tres Funciones que aparecen en el panel de Funciones: Ejercicios Formatos Monedas
- 12.Ejercicios En esta función se definen los ejercicios económicos y los períodos, correspondientes a este, ya que se pueden realizar operaciones simultáneas en más de uno. Se conoce como ejercicio económico, al tiempo que transcurre entre el inicio y el final de las operaciones económicas en una entidad en un plazo predeterminado por instituciones estatales y que generalmente es un año.
- 13. Dentro del ejercicio económico existen plazos más cortos en los cuales se realizan operaciones y se determinan ingresos, costos y resultados, denominados Períodos, El proceso de trabajo de una entidad se realiza normalmente dentro de un ejercicio económico, pero pueden existir operaciones que por sus características y el período en que se esté trabajando, sea necesario registrarlas en períodos siguientes como es el caso del trabajo con los comprobantes recurrentes que pueden abarcar más de un período e incluso de un ejercicio. Para darle solución a esta problemática se concibe el trabajo en varios ejercicios y períodos, lo que le permite al usuario interactuar en ellos y obtener informaciones de ambos.
- 14.Formatos En esta función se define la estructura que van a tener los codificadores que se declaren tanto en el Subsistema de configuración como en el de Contabilidad, Costos y Procesos, inventarios, etc., teniendo presente el total de niveles de análisis que se desee tener tanto para la entidad como para sus unidades contables existentes.
- 15.Esta forma de trabajo permite dar autonomía a las unidades para que definan sus análisis y hace más sencilla la conformación de los codificadores de Contabilidad General y de Centros de Costos, Productos, Áreas de responsabilidad, etc. ya que cada unidad tiene la posibilidad dentro de las facultades recibidas, de hacer las aperturas requeridas y contar con un codificador propio que se compone de: Niveles obligatorios recibidos de la entidad. Análisis propios de la unidad.
- 16.Los niveles definidos por los Organismos o instituciones a los que se subordinan las entidades, se respetarán y en los que las entidades o unidades contables tengan facultades para hacer aperturas, se realizarán según criterios propios.
- **17.**Monedas Es un codificador que contiene un grupo de monedas internacionalmente conocidas que serán utilizadas para efectuar

revalorizaciones a los Estados Financieros. Esta función permite introducir en el Sistema los tipos de monedas que la entidad desee utilizar para comparar la composición de los Estados financieros a partir de una revalorización con respecto a la moneda nacional, teniendo en cuenta las tasas de cambios en una fecha determinada. Además, al tener en el Sistema un codificador de monedas, si es necesario en un momento determinado reclasificar partidas registradas en Cuentas por Cobrar o Pagar, están las condiciones básicas creadas, lo que permite determinar la ganancia o pérdida que se produce por la aplicación de las tasas de cambios vigentes en el momento de producirse la transacción.

#### <span id="page-19-0"></span>**1.3.2. Módulo de Contabilidad General**

- Características Generales En el Sistema Económico Integrado Versat-Sarasola, la concepción del registro de los hechos económicos está en el procesamiento de los documentos primarios que les dan origen, para ello se han elaborado un grupo de Subsistemas, donde se procesan estos documentos.
- En cada Subsistema se procesan, registran y contabilizan todos los hechos económicos afines a las características y contenido para lo cual fue concebido, transfiriéndose sus resultados a la Contabilidad General para asentarlos en los registros contables y con ello obtener los Estados Financieros y otras informaciones necesarias para la administración empresarial.
- Lo anterior origina que las operaciones a realizar en todos los Subsistemas estén concebidas bajo los principios definidos para el registro contable y regidas por la concepción hecha en los Subsistemas de Configuración y Contabilidad General en cuanto a Usuarios con Permisos de trabajo, Clasificadores y sus estructuras, análisis de la Contabilidad General en cuentas relacionadas con almacenes, custodios, entidades, trabajadores, etc. operaciones realizadas en diferentes ejercicios y períodos económicos, conciliar los saldos de los

elementos componentes de cada Subsistema con las cuentas correspondientes en la Contabilidad General y otros aspectos necesarios para el funcionamiento integral de todo el Sistema.

- Una de las características fundamentales de este Subsistema en su funcionamiento, es la de posibilitar la obtención de resultados en varios ejercicios y períodos de forma simultánea, lo que le permite al usuario tener una información permanente y actualizada en el tiempo. Permite obtener los resultados por cada una de las unidades económicas de la entidad o de cualquier organización estructural creada en dependencia de las características de la misma.
- En dependencia de la instalación del Sistema en su conjunto, o sea, en red o en estaciones de trabajo independientes y de todos los Subsistemas o algunos de ellos, el de Contabilidad General tendrá mayor o menor cantidad de operaciones a realizar en cuanto al procesamiento manual de la información primaria, o sea, Comprobantes de Operaciones.
- Como principio, está concebido para recibir y procesar la información del resto de los Subsistemas a través de los comprobantes de operaciones y no registrar en él directamente los hechos económicos mediante estos, lo tradicional y vigente en algunos Sistemas automatizados, haciendo complejo, voluminoso y lento el registro contable, no obstante puede realizar esas funciones si las condiciones de la entidad donde se instale así lo requiere.
- Por la interrelación imprescindible que existe entre la Contabilidad General y de Costos, debido al registro de los hechos económicos que originan gastos en cuentas y su análisis en centros de costos, se permite desde este Subsistema tener acceso directo al de Costos y Procesos en una opción creada al efecto para: Realizar aperturas en el Clasificador de Centros de Costos. Definir las cuentas de gastos y sus aperturas. Definir dentro de las cuentas de gastos, que aperturas registran sus gastos por subelementos. Definir elementos y subelementos de gastos.

Definir partidas de gastos. Definir la relación elementos – partidas de gastos.

- Resulta imposible instalar el Subsistema de Contabilidad sino se tiene esta relación con el de Costos y Procesos, ya que no se puede separar el registro de la Contabilidad General, cuando la cuenta afectada es de gastos, con la de los centros de costos que componen el saldo de la cuenta registrada. Por las relaciones económicas que se establecen entre las Unidades Contables, esta aplicación realiza las conciliaciones entre las mismas, mediante las cuentas contables donde se registran las operaciones resultantes de esas relaciones.
- Este Subsistema es el rector de todo el Sistema, ya que el contenido del resto de los Subsistemas está subordinado a las necesidades y requerimientos del registro contable que se resumen en la Contabilidad General, ya que toda la información que se ofrece, está implícita íntegramente en una cuenta. Por esta razón, otra de las funciones del Subsistema, es la de efectuar las conciliaciones obligatorias que deben existir entre las Cuentas y el contenido del análisis de las mismas en el resto de los Subsistemas.
- Un aspecto esencial para garantizar el cierre de los períodos y el ejercicio económico de forma rápida y cumpliendo con todas las regulaciones técnicas establecidas para estos procesos al concluir cada ejercicio están instrumentadas las siguientes operaciones, se concibe el mismo de forma automatizada siguiendo los siguientes principios: Cierre de las cuentas nominales. Cierre de la cuenta de resultados, teniendo presente las regulaciones que se establezcan para cada ejercicio. Cierre de las diferentes subcuentas de las cuentas de proceso y traspasar su saldo para las de inicio del año. Cierre de otras cuentas. Cierre del ejercicio. Apertura de nuevo ejercicio.

#### <span id="page-22-0"></span>**1.3.3 Módulo de Inventario**

- El subsistema de control de los inventarios, como parte del sistema económico, tiene como finalidad la de procesar toda la documentación primaria inherente a la gestión de almacenes focalizando su acción en el control de los recursos materiales. Además tiene incorporado el control de los útiles y herramientas en uso por cada uno de sus custodios o pañoles.
- El inventario se lleva a nivel de unidad contable, las cuales en el VERSAT son una unidad independiente desde el punto de vista contable, con su propio registro contable. La unidad contable generalmente pertenece a una empresa y constituye el elemento organizativo de mayor nivel e implica a los demás subsistemas.
- Las unidades contables, al igual que otros elementos como las entidades, los productos, conceptos, centros de costo y custodios, tienen un código, un nombre y un estado que indica si están activos o no. Además, el sistema mantiene un identificador artificial para cada elemento que compone dicho subsistema con el propósito de facilitar los acoples. Dentro de cada unidad contable el inventario se realiza de manera excluyente a nivel de almacén o de custodio.
- El inventario se lleva a cabo en un almacén cuando se realizan movimientos de productos en el mismo, por todos los conceptos que se decida utilizar. Además de los atributos comunes descritos anteriormente para algunos elementos, también interesa conocer dónde está localizado el almacén, es decir su dirección, así como el jefe del mismo.
- El subsistema de inventarios, tiene también como elemento organizativo al mismo nivel que los almacenes, la gestión de custodios. Los custodios son trabajadores que poseen la responsabilidad material de un producto

que generalmente son productos que usan en su labor, por ejemplo herramientas.

- Existe una estrecha e importante relación entre los almacenes y las unidades contables, pues cada almacén está asociado solamente a una unidad contable, sin embargo, una unidad contable puede tener asociado muchos almacenes. Como se mencionó anteriormente, en los almacenes se realizan movimientos de productos, por lo que se necesita conocer la existencia real de los productos en cada momento después de realizar cualquier movimiento.
- Los productos en el almacén tienen dos formas de tratamiento: unitario y por lotes. Los productos unitarios representan cada producto físico, a nivel atómico, ya sea a nivel de almacén, para la compra o la venta. Los lotes no representan una entidad física a efectos del inventario, sino que es una forma particular de tratar a aquellos productos que tienen una misma entrada al almacén con una misma fecha de vencimiento.
- El manejo de los movimientos en el almacén por lotes, para aquellos productos que lo requieran, facilita conocer la fecha de vencimiento de los productos y llevar diferentes controles sobre su caducidad. Los productos tienen una unidad de medida, acorde al Sistema Internacional de unidades (SI) (Cubana, 1988), (Kg., lts, sacos, unidad, latas, etc.) que permiten cuantificar el volumen dela operación que se realiza.
- Las unidades de medidas a su vez tienen su tratamiento especial, en que además de los atributos comunes a todo elemento del subsistema, tienen también un nombre abreviado, por ejemplo Kg. En el proceso de inventario, la categoría de los productos define el destino que los mismos pueden tener en el almacén: insumo, mercancía para la venta, producción terminada, consignación. Cada categoría tiene un identificador y un nombre.
- En el proceso de inventario cuando se realizan operaciones de compras y ventas, las empresas, unidades básicas o empresariales o cualquier otro centro, denominadas de forma genérica como entidades; pueden asumir el rol de proveedor o cliente según las necesidades específicas de cada una en el momento de la negociación.
- Una entidad puede participar en una compra, una venta o prestar determinado servicio. Los servicios se prestan solamente para una operación de compra y puede ser manipulación, transportación de la mercancía u otro tipo; estos servicios tienen asociado un código y una descripción.
- Cada movimiento de productos en almacenes o custodios genera un tipo de operación específico. En este proceso de inventario, existen nueve tipos de operaciones, las cuales, a su vez, pueden representar subprocesos dentro del propio proceso de inventario.

### <span id="page-24-0"></span>**1.3.4. Módulo de Finanzas**

La actividad de finanzas dentro del VERSAT Sarasola es sin dudas la más abarcadora y donde la configuración de los diferentes conceptos, hacen que la misma sea muy transparente a los usuarios en cuanto al registro contable de sus operaciones y la actualización en tiempo real de todas los subsistemas que con la misma se interrelacionan.

Controla las operaciones que se realizan sobre las diferentes cuentas bancarias definidas, permitiendo:

- Controlar los talonarios de los diferentes instrumentos de pagos por cada cuenta bancaria, incluyendo además las letras de cambio.
- $\triangleright$  Procesar los estados de cuentas a partir de la información que se recibe en el mismo y las operaciones registradas con anterioridad en la entidad. Realizar conciliaciones de cada una de las cuentas bancarias
- $\triangleright$  Procesar los cobros y pagos automáticos recibidos.
- Emitir reportes referidos a documentos en tránsito, registro de cheques emitidos, registro de disponibilidad, etc.
- Finanzas constituye uno de los módulos básicos del paquete económico-financiero VERSAT.
- El trabajo de este módulo se basa fundamentalmente en el procesamiento de los documentos primarios, teniendo en cuenta los diferentes conceptos de cobros y pagos definidos por el usuario, de forma tal que permiten modelar la actividad económico-financiera de su entidad.

Una entidad es una empresa, una unidad básica o empresarial o cualquier otro centro, en la cual se desarrollan y controlan las operaciones que se realizan sobre las diferentes cuentas bancarias definidas y asociadas a cada entidad.

En este subsistema, al igual que en los otros que componen al VERSAT Sarasola, el análisis se realiza a nivel de unidad contable, las cuales en el VERSAT son una unidad independiente desde el punto de vista contable, con su propio registro contable.

La unidad contable generalmente pertenece a una empresa y constituye el elemento organizativo de mayor nivel e implica a los demás subsistemas. Las entidades y las unidades contables tienen asociado un código, un nombre y un estado que indica si están activos o no. Además, el sistema mantiene un identificador artificial para cada elemento que compone dicho subsistema con el propósito de facilitar los acoples.

Para garantizar una mejor distribución de las funciones financieras y una mejor aplicación de los principios del control interno de la contabilidad, se decidió agrupar dichas funciones en cinco actividades bien definidas: Banco, Caja, Cobros y Pagos, Créditos Bancarios y Otras operaciones financieras.

Este subsistema se interrelaciona además con otros del VERSAT. Para el de Contabilidad tributa sus operaciones contables en forma de comprobantes y del de Inventarios, Activos Fijos, Facturación y Nóminas recibe las obligaciones generadas por las operaciones efectuadas en ellos.

Además, una de las características fundamentales de este subsistema en su funcionamiento, es la de posibilitar la obtención de resultados en varios intervalos de tiempo, lo que le permite al usuario tener una información permanente y actualizada en el tiempo.

De igual forma que se describió en los subsistemas anteriores, los intervalos de tiempo que interesan son los siguientes:

- $\triangleright$  Quincena
- $\triangleright$  Período
- $\triangleright$  Trimestre
- Cuatrimestre
- **▶** Semestre
- $\triangleright$  Ejercicio contable

Se debe tener en cuenta que el ejercicio contable está compuesto por unidades de tiempo más pequeñas llamados períodos, por ejemplo, un ejercicio contable puede ser el año calendario y cada uno de los meses es un período. Además, tanto el ejercicio contable como el período, tienen un inicio y un fin, por tanto un ejercicio y los períodos del mismo pueden ser definidos por el usuario.

### <span id="page-26-0"></span>**1.3.5. Módulo de Activos Fijos**

El subsistema de activos fijos del VERSAT Sarasola, permite el control de todos los activos fijos, tanto los tangibles como los intangibles, estén activos, en almacén u otros estados. Además de su valor y reposición posee una considerable cantidad de atributos asociados a cada medio, que garantizan su depreciación sistemática, realización de inventarios físicos y otra apreciable cantidad de opciones o reportes.

Los activos fijos se definen como los bienes que una empresa utiliza de manera continua en el curso normal de sus operaciones; representan al conjunto de servicios que se recibirán en el futuro a lo largo de la vida útil de un bien adquirido.

De acuerdo a las características o funcionalidad similar, los activos pertenecen a distintos grupos, los cuales son imprescindibles y permiten un mejor control y manipulación de los mismos. Los grupos tienen asociado un identificador y un código. También es importante conocer la descripción y si el mismo amortiza o no.

En el módulo de Activos Fijos, como en los demás subsistemas que integran el paquete VERSAT Sarasola, se trabaja por unidades contables, las cuales pueden ser una o varias. En el VERSAT, las unidades contables son una unidad independiente desde el punto de vista contable, con su propio registro contable.

La unidad contable generalmente pertenece a una empresa y constituye el elemento organizativo de mayor nivel e implica a los demás subsistemas. Al igual que los grupos, las unidades contables tienen un código, un nombre y un estado que indica si la misma esta activa o no; además de un identificador artificial generado por el sistema con el propósito de facilitar los acoples.

Una de las características fundamentales de este subsistema en su funcionamiento, es la de posibilitar la obtención de resultados en varios intervalos de tiempo, lo que le permite al usuario tener una información permanente y actualizada en el tiempo.

De igual forma que se describió en los subsistemas anteriores, los intervalos de tiempo que interesan son los siguientes:

- Quincena
- Período
- $\Box$  Trimestre
- Cuatrimestre
- Semestre
- □ Ejercicio contable

Se debe tener en cuenta que el ejercicio contable está compuesto por unidades de tiempo más pequeñas llamados períodos, por ejemplo, un ejercicio contable puede ser el año calendario y cada uno de los meses es un período. Además, tanto el ejercicio contable como el período, tienen un inicio y un fin, por tanto un ejercicio y los períodos del mismo pueden ser definidos por el usuario.

En este subsistema es importante conocer las compras acumuladas hasta un intervalo de tiempo determinado, así como el total de compras.

#### <span id="page-28-0"></span>**1.3.6. Módulo de Nómina**

En este módulo o subsistema se aplican los principios básicos del VERSAT referentes a la modelación del ambiente real de trabajo mediante la representación de los documentos primarios, la configuración de los procedimientos y la introducción del vocabulario cotidiano.

Se puede configurar el sistema definiendo de antemano todas las variantes de impuestos, bonificaciones, condiciones anormales, retenciones, descuentos, penalizaciones.

Mediante los conceptos de pago puede definir todas las variantes de cálculos y procedimientos contables que se presenten en su entidad y designarlas con las denominaciones más naturales.

Pueden establecerse valores y procedimientos a nivel de trabajadores o puestos de trabajo y luego tomarlos como asumidos por defecto a la hora de hacer las nóminas. Pueden hacer nóminas mediante

tratamientos por lotes, selecciones masivas, filtros o aplicación de asistentes.

En los casos extremos de sistemas de pagos en los que intervengan procedimientos complejos y datos primarios tomados de la producción y los servicios, es posible hacer los cálculos en hojas de Excel, exportar los datos de tiempo e importe hacia el módulo de Nómina y luego completar el resto del tratamiento en este ambiente.

Se definen, editan, contabilizan y se imprimen todas las nóminas. Proporciona una imagen de archivo histórico con recursos para mostrar e imprimir de períodos de pago anteriores.

Interactúa con la vista de Nóminas para definir los documentos. Realmente los ajustes se archivan y se contabilizan como documentos independientes.

Dispone de un repertorio de nóminas en blanco que sirven de patrones o plantillas para hacer las mismas.

Muestra todos los trabajadores de la entidad declarados en el módulo de Configuración y establece relaciones de pertenencia a las unidades a través de la asociación con las áreas.

Se declaran de los puestos de trabajo, contiene los parámetros que describen la forma y contenido del pago como el salario, el fondo de tiempo y la tarifa.

#### <span id="page-29-0"></span>**2.1 Diagnóstico del estado inicial del problema**

Para conocer el estado en que se encuentra el conocimiento acerca del Versat Sarasola en los trabajadores noveles de la Empresa de Aplicaciones Informáticas DESOFT en el municipio de Cabaiguán se procedió a aplicar los diferentes instrumentos referidos a los métodos de investigación del nivel empíricos con el objetivo de constatar el nivel de

conocimientos que estos presentan, se aplicó una encuesta a los especialistas noveles (Ver anexo I) y se alcanzaron los siguientes resultados cuando se realiza la pregunta 1 los de los 7 responden que si para un 100% , en el segundo aspecto 3 responden que si para un 42.85% conocen que es un sistema certificado por Ministerio Finanzas y Precios pero los 4 restantes no lo conocen lo que representa el 57.14%, cuando se pregunta acerca de lo que contiene el sistema contable Versat Sarasola, los 7 trabajadores que conforman la muestra lo conocen para un 100%, cuando se indaga acerca de si saben trabajar con este plantean que no la totalidad de la muestra lo que representa el 100%.

Después de aplicar este instrumento se pudo constatar que los trabajadores noveles conocen el sistema Contable Versat Sarasola, pero la dificultad está dada por el poco dominio a la hora de utilizarlo en la contabilidad de las empresas aspecto que ellos deben capacitar en las empresas que controlen.

En la búsqueda del estado en su preparación se procedió a una entrevista a los trabajadores noveles (ver anexo II), donde se alcanzaron los siguientes resultados, de los 7 trabajadores entrevistados el 100% conocen que el Versat Sarasola es un sistema, en cuanto a las características que tiene este sistema de la totalidad de la muestra solo 3 de ellos conocen algunas de ellas no todas lo que representa el 42.85% y los 4 restantes no tienen conocimiento de estas lo que representa el 57.14%, el tercer aspecto relacionado con la cantidad de módulos que lo integran de los 7 trabajadores solo 3 que representa el 42.85% conocen los módulos más significativos relacionados con finanzas que es el más común, el resto de los entrevistados o sea los 4 restantes que representa el 57.14%, no tienen conocimientos de este, en el cuarto aspecto relacionado con las etapas para su implementación los 7 entrevistados ninguno tiene conocimientos acerca de esto lo que representa el 0%.

De ahí entonces se infiere la necesidad de implementar un sistema de capacitación.

Una vez analizado los métodos aplicados se constató que en la muestra utilizada se pudo señalar como:

# **Fortalezas**

Todos los trabajadores conocen que existe un sistema contable que se llama Versat Sarasola.

### **Debilidades**

- Los trabajadores noveles no conocen el sistema Contable Versat Sarasola.
- Poco dominio a la hora de utilizarlo en la contabilidad
- Poca preparación para luego capacitar a los contadores de las empresas aspecto que ellos deben realizar en las empresas que controlen.

Una vez constatado estas dificultades se procedió a diseñar el sitio web, para capacitar a los trabajadores

# <span id="page-31-0"></span>**2.2 Descripción del Sitio Web que se utilizó para la capacitación de los trabajadores**

Este sitio web esta hecho en CMS wordpress, su contenido se basa en el Sistema de Gestión Contable Versat Sarasola, ahí podrán conocer todo lo referente a este sistema como su concepto básico, historia, características generales y así como su implementación. El sitio cuenta con un banner, un menú de información, un buscador, un calendario para saber el día que accediste al sitio.

También pueden apreciar videos relacionados con el Sistema Versat y una Galería donde se muestran imágenes del mismo. En el botón de módulos se pueden observar todos los subsistemas contables con que cuenta dicho software. También cuenta con un botón de actividades

relacionadas con ejercicio que se les orientan a los trabajadores recién graduados para su evaluación.

### <span id="page-32-0"></span>**2.2.1 Sitios Web Dinámicos:**

Son aquellos sitios conformados por [páginas web](https://www.ecured.cu/P%C3%A1ginas_web) programadas en código más avanzado que [HTML.](https://www.ecured.cu/HTML) Permite todas las funcionalidades de los sitios estáticos en cuanto a muestra de imágenes, vínculos, etc y permiten mostrar [información](https://www.ecured.cu/Informaci%C3%B3n) sobre la base de lo que el usuario eligió.

### <span id="page-32-1"></span>**2.2.2 Características De Una Pagina Web Dinámica:**

- Gran número de posibilidades en su diseño y desarrollo
- El visitante puede alterar el diseño de la página a su gusto
- En su realización se utilizan diversos lenguajes y técnicas de programación
- El proceso de actualización es sumamente sencillo, sin necesidad de entrar en el servidor.
- Permite un gran número de funcionalidades tales como bases de datos, foros etc.
- Pueden realizarse íntegramente con un software de libre distribución.
- Gran número de soluciones prediseñadas de libre disposición

#### <span id="page-32-2"></span>**2.2.3 Ventajas Páginas Web Dinámicas**

- Una mayor interactividad con el usuario ya que este puede alterar en parte el diseño, contenidos o presentación de la página a su gusto
- El proceso de actualización es sumamente sencillo, sin necesidad de entrar en el servidor
- Gran número de funcionalidades tales como bases de datos, foros, contenido dinámico, etc.

## <span id="page-33-0"></span>**2.2.4 Desventajas Páginas Web Estáticas**

- Mayores requerimientos técnicos para su alojamiento en Servidores de pago.
- Costes de alojamiento mayores.
- En algunos casos, un mayor coste de desarrollo.

# <span id="page-33-1"></span>**2.2.5 Programas usados y sus características:**

**WordPress** es un sistema de gestión de contenidos (CMS) que permite crear y mantener un blog u otro tipo de web. Con casi 10 años de existencia y más de un millar de [temas \(plantillas\)](https://www.webempresa.com/blog/los-10-mejores-sitios-para-descargar-themes-wordpress-gratis.html) disponibles en su web oficial, no es solo un sistema sencillo e intuitivo para crear un blog personal, sino que permite realizar toda clase de web más complejas.

Es un sistema ideal para un sitio web que se actualice periódicamente. Si se escribe contenido con cierta frecuencia, cuando alguien accede al sitio web, puede encontrar todos esos contenidos ordenados cronológicamente (primero los más recientes y por último los más antiguos).Es el sistema ideal para los principiantes, o para los que no tienen demasiados conocimientos técnicos.

Dispone de un sistema de plugins, que permiten extender las capacidades de WordPress, de esa forma se consigue un CMS más flexible.

### <span id="page-33-2"></span>**2.2.6 Principales Características de Wordpress**

Aplicación de Libre Distribución (GPL).

Se puede utilizar y modificar de forma gratuita.

Gestión de usuarios.

Permite crear usuarios y asignarles diferentes niveles de permisos en relación con la creación y publicación de contenidos en el blog.

Facilidad de instalación y actualización.

Suscripción RSS.

Soporta el sistema de noticias RSS de tal forma que cualquier lector de noticias RSS puede suscribirse a los artículos, comentarios, etc del blog.

Personalización del diseño.

Se pueden utilizar plantillas y temas editables que permiten personalizar el aspecto gráfico del blog.

Creación de contenidos.

Admite proteger la lectura de un artículo con una contraseña; crear un artículo y que se publique al llegar una fecha; sementar en partes un artículo demasiado largo para evitar un scroll vertical excesivo; vista previa de artículos sin necesidad de publicarlo; subir e insertar imágenes propias y miniaturas; subir y enlazar distintos tipos de archivos (pdf, zip, doc, etc); organizar los artículos en categorías o secciones; gestionar borradores de artículos que se pueden guardar para retomarlos más adelante y publicarlos cuando se estime conveniente, etc.

Favoritos.

Al pulsar en el marcador de página asociado a cada artículo se crea en el navegador un enlace directo a esa página.

Archivo histórico.

Muestra de forma organizada en el tiempo los artículos anteriores.

Búsqueda.

Integra una herramienta de búsqueda que permite a los visitantes buscar en todo el blog por un término que se introduce como dato.

### Comentarios.

Los visitantes pueden introducir sus comentarios a un artículo. Estos comentarios admiten algunas etiquetas HTML para enriquecer su formato de presentación. También admiten moderación y ofrecen el servicio de notificación por email a los usuarios suscritos cada vez que se introduzca uno nuevo.

### <span id="page-35-0"></span>**2.2.7 XAMPP**

Es un servidor independiente de plataforma, [software libre,](https://www.ecured.cu/Software_libre) que consiste principalmente en la base de datos [MySQL,](https://www.ecured.cu/MySQL) el [servidor Web](https://www.ecured.cu/Apache_Servidor_Web)  [Apache y](https://www.ecured.cu/Apache_Servidor_Web) los intérpretes para lenguajes de [script:](https://www.ecured.cu/JavaScript) [PHP](https://www.ecured.cu/PHP) y [Perl.](https://www.ecured.cu/Perl)

El nombre proviene del acrónimo de X (para cualquiera de los diferentes sistemas operativos), Apache, MySQL, PHP, Perl. El programa está liberado bajo la licencia GNU y actúa como un servidor Web libre, fácil de usar y capaz de interpretar páginas dinámicas.

Actualmente XAMPP está disponible para [Microsoft Windows,](https://www.ecured.cu/Microsoft_Windows) [GNU/Linux,Solaris,](https://www.ecured.cu/GNU/Linux) y [MacOS X.](https://www.ecured.cu/MACOSOFT)

### <span id="page-35-1"></span>**2.2.8 Características y Requisitos**

XAMPP solamente requiere descargar y ejecutar un archivo [.zip,](https://www.ecured.cu/index.php?title=.zip&action=edit&redlink=1) [.tar,](https://www.ecured.cu/index.php?title=.tar&action=edit&redlink=1) o [.exe,](https://www.ecured.cu/index.php?title=.exe&action=edit&redlink=1) con unas pequeñas configuraciones en alguno de sus componentes que el servidor Web necesitará. XAMPP se actualiza regularmente para incorporar las últimas versiones de Apache/MySQL/PHP y Perl.

También incluye otros módulos como [OpenSSL](https://www.ecured.cu/OpenSSL) y [phpMyAdmin.](https://www.ecured.cu/PhpMyAdmin) Para instalar XAMPP se requiere solamente una pequeña fracción del tiempo necesario para descargar y configurar los programas por separado. (Anexo 1)

<span id="page-36-0"></span>**2.3 Resultados alcanzados después de aplicada la capacitación en los trabajadores noveles de la empresa Aplicaciones Informáticas DESOFT en el municipio de Cabaiguán a través de la del sitio web Versat Sarasola.**

Una vez aplicado el sitio web se procedió a constatar los resultados alcanzados aplicando los mismos instrumentos , donde se pudo conocer el estado en que se encuentra el conocimiento acerca del Versat Sarasola en los trabajadores noveles de la Empresa de Aplicaciones Informáticas DESOFT en el municipio de Cabaiguán, se aplicó una encuesta a los trabajadores noveles (Ver anexo I) y se alcanzaron los siguientes resultados cuando se realiza la pregunta 1 de los 7 responden que si para un 100% , en el segundo aspecto de igual manera los 7 responden que si para un 100% cuando se pregunta acerca de lo que contiene el sistema contable Versat Sarasola, los 7 trabajadores que conforman la muestra lo conocen para un 100%, cuando se indaga acerca de si saben trabajar con este 6 plantean que si para un 85,71 % y 1 trabajador aun plantea que no lo que representa el 14,28 % de la totalidad de la muestra.

Después de aplicar este instrumento se pudo constatar que los trabajadores noveles ya conocen este sistema y su nivel de aplicación del sistema Contable Versat Sarasola, pero la dificultad está dada en que un trabajador aún tiene dificultades por el poco dominio a la hora de utilizarlo en la contabilidad de las empresas.

En la búsqueda del estado en su preparación se procedió a una entrevista a los trabajadores noveles después de aplicado el sitio web (ver anexo II), donde se alcanzaron los siguientes resultados, de los 7 trabajadores entrevistados el 100% conocen que el Versat Sarasola es un sistema, en cuanto a las características que tiene este sistema de la totalidad de la muestra 6 de ellos conocen todas las características lo que representa el 85,71 % y el otro responde que solo domina algunas de estas lo que representa el 14,28 %, el tercer aspecto relacionado con la cantidad de módulos que lo integran de los 7 trabajadores ya 6 de ellos conocen todos los módulos que representa 85,71 % y solo 1 trabajador conoce la mayoría de ellos para un 14,28 %, en el cuarto aspecto relacionado con las etapas para su implementación los 7 entrevistados ya 5 conoce cada una de las etapas para su 71,41% y 2 de ellos aún no los dominan todos para un 28,77 %

De ahí entonces se infiere la efectividad de la aplicación del sitio web en la capacitación a los trabajadores noveles de la Empresa de Aplicaciones Informáticas DESOFT en el municipio de Cabaiguán. Todo lo anterior permitió detectar las siguientes

#### **Fortalezas**

 Los trabajadores noveles lograron adquirir todo el conocimiento necesario para poder trabajar con el sistema Contable Versat Sarasola. Los trabajadores recién graduados recibieron toda la preparación del software para luego capacitar a los contadores de las empresas, aspecto que ellos deben realizar en el Despliegue de cada proyecto a implementar.

# <span id="page-38-0"></span>**CONCLUSIONES**

Sobre la base del análisis, interpretación y sistematización de las indagaciones empíricas y teóricas, a continuación, se presentan las siguientes conclusiones de la investigación:

- Los referentes teóricos asumidos demuestran que el estudio de la bibliografía general y especializada permitió profundizar en la capacitación de recién graduado mediante el Sitio Web Versat Sarasola.

-La información que se obtiene con el diagnóstico desde el punto de vista del contenido fundamenta la necesidad de la capacitación del Sitio Web Versat Sarasola, evidenciando que a pesar de la importancia que tiene el Sitio Web aún persisten dificultades en el uso acertado para el aprendizaje de los recién graduados en este contenido.

- La elaboración de la propuesta del sitio web contribuye a la capacitación y preparación para el aprendizaje de los recién graduados de Desoft.

-Se pudo constatar la efectividad lograda con la aplicación del Sitio Web para potenciar el aprendizaje del Sistema Versat Sarasola.

# <span id="page-39-0"></span>**RECOMENDACIONES**

- + Teniendo en cuenta la importancia del trabajo se sugiere continuar profundizando en el estudio de capacitación de Sitios Web en el Sistema Versat Sarasola.
- **Implementar en todos los trabajadores recién graduados de Desoft,** capacitación de Sitios Web Versat Sarasola.
- **+** Presentar el trabajo en eventos científicos, forúm de ciencia y técnica etc.

# <span id="page-40-0"></span>**BIBLIOGRAFÍA**

- 1. Contabilidad T1. Contabilidad de Costo. 1990. La Habana.
- 2. Harrington, H. J. (1993): "Mejoramiento de los procesos de la empresa", McGraw-Hill de Management; Santa Fe Bogotá.
- 3. Juran, Joseph M (1993): "Manual de control de la Calidad", Juran Institute; Cuarta Edición EE.UU.
- 4. Hayes, Bob E. (1995). Cómo medir la Satisfacción del Cliente. Desarrollo y Utilización de Cuestionarios. Ediciones Gestión 2000, S.A.
- 5. Simeón, R.E. (1996): "Estrategia de la ciencia y la tecnología en Cuba".
- 6. Lovelock, CH. (1997). Cómo agregar valor a los productos fundamentales con servicios suplementarios, en Mercadotecnia de Servicios, Vol.2, 3ra. Edición, Prentice-Hall Hispanoamericana.
- 7. Chang, R. y Niedzwiecki, M. (1999). Las herramientas para la mejora continua de la calidad: Editorial Granica, S.A. México.
- 8. ADR Formación. *Curso de calidad ISO 9000: Evolución de las normas ISO 9000. ISO 9000:2000 y la actual ISO 9000:2005* [en línea]. Disponible en: the entity of the entity of the entity of the entity of the entity of the entity of the entity of the entity of the entity of the entity of the entity of the entity of the entity of the entity of the entity <http://www.adrformacion.com/cursos/calidad/leccion2/tutorial2.html>
- 9. González, Marvin, 2001. La Función Despliegue de la Calidad. México: Editorial Mc Graw Hill. Página 59.
- 10.González, ME (2001) QFD La Función Despliegue de la Calidad, una guía práctica para escuchar la voz del cliente. McGraw-Hill, México.
- 11.Frías Jiménez, R.A. (2003). Apuntando a la Perfección: el enfoque al cliente en las organizaciones de servicio
- 12.Ministerio del Azúcar. Empresa DATAZUCAR Villa Clara. 2004. Manuales del Usuario y Explotación del Sistema Automatizado, Paquete de Gestión Económica.
- 13.Jáuregui G, Alejandro (2005). Control interno de los procesos de servicio al cliente. [http://www.gestiopolis.com](http://www.gestiopolis.com/)
- 14.Metodología de Implementación del Versat-Sarasola de Desoft, seminario programa ramal gestión del conocimiento y la innovacion.2007
- 15.Del Rivero, E. 10 errores frecuentes en la aplicación de procesos de mejora continua. Disponible en: [http://www.gerenciasalud.com.](http://www.gerenciasalud.com/)

# <span id="page-41-0"></span>**ANEXOS**

# **1. Encuesta para trabajadores de la Empresa Aplicaciones Informáticas DESOFT**

Objetivo: comprobar el nivel de conocimientos acerca de la implementación del sistema Contable Versat Sarasola, que presentan los trabajadores noveles en la empresa de Aplicaciones Informáticas DESOFT en el municipio de Cabaiguán.

1- Le gusta el Sistema Contable Versat Sarasola

 $\equiv$  si  $\equiv$  no

2- Versat Sarasola es sistema certificado por Ministerio Finanzas y Precios, y Calisoft.

 $\equiv$  si  $\equiv$  no

3- El sistema contable Versat Sarasola cuenta con los Módulos de Configuración, Contabilidad General, Finanzas, Inventario, Activos Fijos y Nómina de Salario.

 $\equiv$  si  $\equiv$  no

4- Sabe usted trabajar con algún módulo, ¿Cuál?

 $\_\_$  si  $\_\_$  no

## **2.** Guía de Entrevista

Objetivo: comprobar el nivel de conocimientos acerca de la implementación del sistema Contable Versat Sarasola, que presentan los trabajadores noveles en la empresa de Aplicaciones Informáticas DESOFT en el municipio de **Cabaiguán** 

\_\_\_\_\_\_\_\_\_\_\_\_\_\_\_\_\_\_\_\_\_\_\_\_\_\_\_\_\_\_\_\_\_\_\_\_\_\_\_\_\_\_\_\_\_\_\_\_\_\_\_\_\_\_\_\_\_

\_\_\_\_\_\_\_\_\_\_\_\_\_\_\_\_\_\_\_\_\_\_\_\_\_\_\_\_\_\_\_\_\_\_\_\_\_\_\_\_\_\_\_\_\_\_\_\_\_\_\_\_\_\_\_\_\_

\_\_\_\_\_\_\_\_\_\_\_\_\_\_\_\_\_\_\_\_\_\_\_\_\_\_\_\_\_\_\_\_\_\_\_\_\_\_\_\_\_\_\_\_\_\_\_\_\_\_\_\_\_\_\_\_\_

\_\_\_\_\_\_\_\_\_\_\_\_\_\_\_\_\_\_\_\_\_\_\_\_\_\_\_\_\_\_\_\_\_\_\_\_\_\_\_\_\_\_\_\_\_\_\_\_\_\_\_\_\_\_\_\_\_

\_\_\_\_\_\_\_\_\_\_\_\_\_\_\_\_\_\_\_\_\_\_\_\_\_\_\_\_\_\_\_\_\_\_\_\_\_\_\_\_\_\_\_\_\_\_\_\_\_\_\_\_\_\_\_\_\_

\_\_\_\_\_\_\_\_\_\_\_\_\_\_\_\_\_\_\_\_\_\_\_\_\_\_\_\_\_\_\_\_\_\_\_\_\_\_\_\_\_\_\_\_\_\_\_\_\_\_\_\_\_\_\_\_\_

\_\_\_\_\_\_\_\_\_\_\_\_\_\_\_\_\_\_\_\_\_\_\_\_\_\_\_\_\_\_\_\_\_\_\_\_\_\_\_\_\_\_\_\_\_\_\_\_\_\_\_\_\_\_\_\_\_

\_\_\_\_\_\_\_\_\_\_\_\_\_\_\_\_\_\_\_\_\_\_\_\_\_\_\_\_\_\_\_\_\_\_\_\_\_\_\_\_\_\_\_\_\_\_\_\_\_\_\_\_\_\_\_\_\_

- 1- ¿Qué es el Versat Sarasola?
- 2- ¿Cuáles son sus características generales?
- 3- ¿Cuántos Módulos tiene el Versat Sarasola?
- 4- Etapas para su Implementación
- **3.** Indicadores para evaluar los instrumentos aplicados
- Conocimiento del Versat-Sarasola B, R y de M
- Dominio de los módulos contables B; R Y M
- Disposición para aplicar el Versat- Sarasola B; R Y M